# **SAN Fabric Design Rules**

The sections in this chapter contain SAN fabric design configuration rules for heterogeneous SANs implemented using the HP B-Series Product Line of Core and SAN Switch Fibre Channel switch models, HP M-Series Product Line of Director and Edge Fibre Channel switches, and for the HP C-Series Product Line of Cisco Director and Fabric Fibre Channel switch models resold by HP.

Support is provided for SAN fabrics consisting of the Fibre Channel switches listed in [Table 17, HP StorageWorks B-Series Product Line Switches,](#page-1-0) the switches listed in [Table 18,](#page-5-0)  [HP C-Series Product Line Switches,](#page-5-0) or the switches listed in [Table 20, HP StorageWorks](#page-6-0)  [M-Series Product Line Switches.](#page-6-0)

For new SAN deployments HP recommends you utilize switch models from a single product line exclusively. To meet the needs of customers desiring a mix of switch models from the different product lines however, HP supports two levels of SAN fabric interoperability. Specifically, HP supports:

- Within a multi-fabric SAN, one fabric with all B-Series switches and another fabric with all M-Series switches. This is referred to as a "dual heterogeneous SAN fabric"
- Within a single fabric, M-Series Director and Edge switch models intermixed with B-Series SAN Switch models. This is an "interoperable heterogeneous SAN fabric"

Refer to [Heterogeneous/Interoperable SAN Fabrics, page 75,](#page-8-0) for the fabric interoperability rules and configuration rules for these two levels of interoperability.

The configuration rules for a SAN begin with the SAN fabric rules. These are then modified depending on the specific topology implementation rules, platform or operating system and storage system rules described here and in Chapter 4**, "**Heterogeneous SAN Platform and Storage System Rules**",** and the requirements of applications being run on the SAN. Read the documentation and release notes for all hardware and software products that are being utilized in the SAN for additional configuration information details. See the Preface, "Related Documents" for a list of related documentation.

#### SNIA SSF Configurations

The Storage Networking Industry Association (SNIA) sponsors the Supported Solutions Forum (SSF). SSF is a storage industry program that improves the interoperability of Fibre Channel products. HP is a member of SNIA and SSF.

HP supports a number of Fibre Channel switch models in configurations that are compliant with the guidelines defined by the SNIA Supported Solutions Forum. SSF has defined numerous configurations with heterogeneous servers and heterogeneous storage systems.

For additional information on this program, refer to <http://www.snia.org/ssf>

# Supported Switch Models – B-Series Product Line

HP supports a range of 1 Gbps and 2 Gbps SAN B-Series Product Line Fibre Channel switch models. These switch models represent products supported by both pre-merger HP and pre-merger Compaq. The relationship between the pre-merger and post-merger switch products is shown in [Table 17.](#page-1-0) Refer to the section, [SAN Fabric Rules – B-Series Product](#page-1-1)  [Line](#page-1-1), for specific switch model support rules.

<span id="page-1-0"></span>Table 17: HP StorageWorks B-Series Product Line Switches

|                                                  | <b>HP StorageWorks Switch Name</b>                                    | <b>Firmware</b><br><b>Version</b> | <b>Number of Ports</b>                                                       |
|--------------------------------------------------|-----------------------------------------------------------------------|-----------------------------------|------------------------------------------------------------------------------|
| HP StorageWorks MSA SAN switch 2/8               |                                                                       |                                   | 8                                                                            |
| HP StorageWorks SAN Switch 2/8 EL, 2/8 Power Pak |                                                                       | 3.1x                              | 8                                                                            |
|                                                  | HP StorageWorks SAN Switch 2/16, 2/16 EL, 2/16 Power Pak              |                                   | 16                                                                           |
| HP StorageWorks SAN Switch 2/32, 2/32 Power Pak  |                                                                       |                                   | $\overline{32}$                                                              |
| HP StorageWorks Core Switch 2/64, 2/64 Power Pak |                                                                       | 4.1x                              | 64 (2 switches per chassis, for<br>a total of 128 ports per<br>chassis)      |
|                                                  | <b>Compaq StorageWorks</b>                                            |                                   |                                                                              |
| <b>HP Switch Name</b>                            | <b>Switch Name</b>                                                    |                                   | <b>Number of Ports</b>                                                       |
| HP Brocade 2400<br>(HP reseller)                 | CPQ StorageWorks<br>SAN Switch 8                                      |                                   | 8                                                                            |
| N/A                                              | <b>CPQ StorageWorks</b><br>SAN Switch 8-EL                            |                                   | 8                                                                            |
| HP Brocade 2800<br>(HP reseller)                 | <b>CPQ StorageWorks</b><br>SAN Switch 16                              |                                   | $\overline{16}$                                                              |
| N/A                                              | <b>CPQ StorageWorks</b><br>SAN Switch 16-EL                           | 2.6.1x                            | 16                                                                           |
| HP Surestore FC Switch 6164<br>(64 ISL Ports)    | <b>CPQ StorageWorks</b><br>SAN Switch Integrated/32<br>(64 ISL Ports) |                                   | 32 (counts as 6 switches and 2<br>hops when applying<br>configuration rules) |
| HP Surestore FC Switch 6164<br>(32 ISL Ports)    | <b>CPQ StorageWorks</b><br>SAN Switch Integrated/64<br>(32 ISL Ports) |                                   | 64 (counts as 6 switches and 2<br>hops when applying<br>configuration rules) |
| HP Surestore FC 1Gb/2Gb<br>Entry Switch 8B       | N/A                                                                   |                                   | 8                                                                            |
| N/A                                              | <b>CPQ StorageWorks</b><br>SAN Switch 2/8-EL                          |                                   | 8                                                                            |
| N/A                                              | <b>CPQ StorageWorks</b><br>SAN Switch 2/16-EL                         | 3.1x                              | 16                                                                           |
| HP Surestore FC 1Gb/2Gb<br>Switch 8B             | N/A                                                                   |                                   | 8                                                                            |
| HP Surestore FC 1Gb/2Gb<br>Switch 16B            | <b>CPQ</b> StorageWorks<br>SAN Switch 2/16                            |                                   | 16                                                                           |

# <span id="page-1-1"></span>SAN Fabric Rules – B-Series Product Line

All switch models shown in [Table 17](#page-1-0) are supported in the hp StorageWorks SAN provided that the same firmware versions and switch settings for each switch model family are utilized for the corresponding models listed, and specific switch model configuration rules are followed.

For additional information on operating system HBA/driver/firmware/software support, refer to individual array Streams connectivity documents available through HP field representatives or partners via the HP internal [SPOCK website](http://turbo.rose.hp.com/spock).

- For SAN fabrics consisting exclusively of Compaq switch models or a mix of pre-merger HP and pre-merger Compaq switch models (Compaq StorageWorks switch name, HP switch name, or Brocade switch name sold by HP in the above table), use the Compaq default switch settings. Configuration files with these settings are available from HP services.
- For SAN fabrics consisting exclusively of pre-merger HP switch models (HP switch name or Brocade switch name sold by HP in the above table), utilize pre-merger HP switch settings. Configuration files with these settings are available from HP services.

Note: The HP StorageWorks switches listed utilize common settings by default.

#### Fabric and Switch Model Maximums - B-Series Product Line

The fabric maximums listed are for B-Series switch model SAN fabrics utilizing HP XP, VA, Enterprise Virtual Array (EVA), EMA/ESA12000, EMA16000, MA/RA8000, MA6000, MSA1000, RA4000, or RA4100 storage systems.

Note: Refer to Chapter 4 for specific fabric configuration rules regarding Continuous Access EVA VCS V3.

The following rules are for SAN fabrics implemented with versions 2.6.1x, 3.1x, and 4.1x switch FW unless otherwise stated.

- 1. Up to 28 switches and up to 1280 total ports in a single SAN fabric. Each fabric may contain any combination of supported 1 Gbps and 2 Gbps switch models listed, provided the individual switch model fabric limits listed below are not exceeded.
- 2. The hp StorageWorks core switch 2/64 maximum of 6 chassis total per fabric, each chassis contains 2 logical switches, thus 6 chassis add 12 to the fabric switch count. Maximum fabric configuration is 6 chassis with 16 other 8-port, 16-port, or 32-port switches.

The Core Port Identifier (PID) addressing mode is required on all other switches in the same fabric with the hp StorageWorks SAN Switch 2/32 and Core Switch 2/64. Refer to [SAN Core and SAN Switch Addressing Mode.](#page-4-0)

3. For SAN fabrics containing any 1 Gbps switch models utilizing 2.6.1x or later firmware, the maximum number of user ports supported is 728.

For SAN fabrics containing exclusively 2 Gbps switch models, the maximum number of user ports supported is 1200.

- 4. For SAN fabrics with Security enabled, the maximum number of user ports supported is 728 and the Security database sizes are limited as follows.
	- In a mixed fabric with 1 Gbps switches, the maximum size of the security database is 32 KB, with only 16 KB active.
	- In a 2 Gbps only mixed fabric, the security database size can be 128 KB, with 64 KB active.
- For all 1 Gbps/2Gbps mixed fabrics, the maximum number of Device Connection Control (DCC) policies is limited to 620.
- 5. Zoning database size limits For SAN fabrics containing 1 Gbps switch models utilizing 2.6.1x or later firmware, or 2 Gbps switch models utilizing 3.1x or later firmware, the zoning database size must not exceed 96 KB. For SAN fabrics containing 2 Gbps switch models utilizing 4.1x or later firmware, the zoning database size must not exceed 128 KB.

Note: Use the "cfgSize" command to determine the size of the Zoning database.

- 6. StorageWorks SAN Switch Integrated 32 or 64, HP Surestore FC Switch 6164 maximum of 4 chassis total per fabric, each chassis adds 6 switches to the fabric switch count. Maximum fabric configuration is 4 chassis with 4 other SAN switch model switches.
- 7. Up to 7 switch hops (8 switches) maximum between any two devices in a SAN fabric. Each SAN Switch Integrated 32 or 64 or HP Surestore FC Switch 6164 model switch utilized in a fabric adds up to 2 hops to the hop count between devices depending on the specific device-to-switch connections and device-to-device access. (refer to Chapter 2, Figure 6 and Figure 7).
- 8. StorageWorks SAN Switch 2/8-EL By default, this switch is supported in SAN fabrics with up to 4 switches total only. A license upgrade is available to allow these switches to be upgraded for support in larger fabrics with greater than 4 switches total.
- 9. HP Surestore FC 1Gb/2Gb Entry Switch 8B Supported with a single E-port connection.
- 10. Compaq Fibre Channel Storage Switch 8 or Fibre Channel Storage Switch 16 models– up to 4 switches total per fabric using these model switches only, or when intermixed with 1 Gbps SAN switches.

Note: Intermixing of Compaq Fibre Channel Storage Switch 8 and Fibre Channel Storage Switch 16 models and 1 Gbps StorageWorks SAN Switch models requires compatibility mode (VC Encoded Address Mode) be set in the SAN Switches (refer to the SAN Switch documentation). Intermixing of 1 Gbps Compaq Fibre Channel Storage Switch 8 or Fibre Channel Storage Switch 16 switch models and 2 Gbps switch models is not supported

11. The Compaq FC-AL Switch 8 is supported for cascaded attachment to the SAN through a single FL-port on a Compaq SAN Switch 8, SAN Switch 16, SAN Switch 8-EL, or SAN Switch 16-EL. In this configuration, RA4000/4100 storage systems are accessible only from servers attached directly to the FC-AL switch.

Note: Cascaded attachment of the FC-AL Switch 8 connected to 2 Gbps switch models is not supported

12. Within a single fabric where switches are interconnected, each switch must have a unique domain number (Domain ID) and a unique World Wide Name (WWN). All switch configuration parameters in each switch must be the same.

Note: Do not configure any switches with a domain ID of 8. HP systems reserve domain 8 for Private Loop devices.

- 13. Optional switch features may be used on any switch in the fabric if the feature is supported on that switch. This includes features such as ISL Trunking, QuickLoop, Fabric Watch, Advanced Performance Monitoring, and Extended Fabrics. Refer to the switch model specific documentation to determine which features are available for a given switch model.
- 14. Any mix of servers and storage systems is allowed in a SAN provided the specific platform, operating system, and storage system fabric limits and rules are followed. Refer to the appropriate sections in this guide and the documentation listed in the section "Related Documents" in the preface.
- 15. HP requires that all switches in a single fabric or multi-fabric SAN use the same switch firmware revision for each switch model family. Two successive fabric firmware versions can be temporarily used in one fabric or multiple fabrics in a SAN during switch firmware rolling upgrades.
- 16. For B-Series Product Line, [Table 17](#page-1-0) Fibre Channel switches Up to 15 switches configured in a single ring with a Ring SAN fabric topology and no cascaded switches. Up to 22 switches in a Ring SAN fabric with cascaded switches, provided that no more than 11 switches are in a ring and no more then 11 switches are outside of the ring. One outside switch is cascaded from each of the 11 ring switches.

# <span id="page-4-0"></span>SAN Core and SAN Switch Addressing Mode

When using products from the B-series Product Line, or pre-merger HP products from Brocade, two different addressing modes are available. As SAN configurations grow to include more switches, we recommend that the "Core Switch" addressing mode should be used. This is obtained by setting the Core Switch PID configuration parameter bit.

All previous switches supplied by HP and Compaq were shipped with the Core Switch PID configuration bit cleared. When the switches are operated in this mode, certain restrictions apply regarding the maximum number of switches in a fabric and the maximum number of ports on a switch. If a StorageWorks Core Switch 2/64 or StorageWorks SAN switch 2/32 is used anywhere in a fabric, then all the switches in the fabric must have the Core Switch PID configuration bit set. Because HP believes that the use of large port count switches will become more common as time goes on, all new switches are now shipped with the bit set.

SAN managers with existing fabrics must decide whether to change the Core Switch PID bit now or later. The trade-offs are as follows:

- All switches in a fabric must have the same Core Switch PID bit setting, whether it is set or cleared, otherwise the fabric will segment. It must be set on all switches if a StorageWorks Core Switch 2/64 or StorageWorks SAN switch 2/32 is part of the fabric.
- If you have two fabrics, you can change the Core Switch PID on one fabric at a time, so the SAN storage system can continue to operate during the changeover.
- HP-UX and IBM systems use the address bits to identify logical units, when the addressing bits are changed, the logical unit definitions must also be changed. This requires a reboot of the servers and cannot be done without taking down the entire SAN storage system in a planned maintenance scenario.
- If you don't set the Core PID on your existing switches now, you will need to clear this bit on any new switches that you add, since they ship with the Core PID bit set.

HP recommends that this change be done now, to avoid potential problems in the future. Additional information on the Core Switch PID is available on the HP SAN Storage website.

# Supported Switch Models – C-Series Product Line

HP currently supports five models of the C-Series Product Line 2 Gbps Fibre Channel Switches, the Cisco MDS 9506, 9509, 9216, 9120, and 9140.

<span id="page-5-0"></span>Table 18: HP C-Series Product Line Switches

| <b>Switch Name</b>    | <b>Firmware Version</b> | <b>Maximum Total</b><br><b>Number of Ports</b> |
|-----------------------|-------------------------|------------------------------------------------|
| <b>MDS 9506</b>       | 1.2.1a                  | 128                                            |
| <b>MDS 9509</b>       | $1.0.4$ or $1.2.1a$     | 224                                            |
| MDS $92\overline{16}$ |                         | 48                                             |
| MDS 9120              | 1.2.1a                  | 20                                             |
| MDS 9140              |                         | 40                                             |

Note: It is recommended that an MDS 9216 or MDS 9509 running 1.0.4 firmware be upgraded to 1.2.1a firmware when working on the same fabric as an MDS 9506/9120/9140.

# SAN Fabric Rules – C-Series Fabric Product Line

The following rules are for SAN fabrics implemented with 1.0.4 or 1.2.1a switch FW unless otherwise stated.

- The Cisco MDS 9506 is supported with up to 128 ports, over 4 modular chassis (4-32 port modules). The 32-port module for the Cisco MDS 9000 product line utilizes 3.2:1 oversubscription for optimized connectivity of low to mid-range host devices as well as tape libraries. HP recommends the use of the 16 port module for performance intense host applications as well as ISLs. This will decrease the actual port count of the switch.
- The Cisco MDS 9509 is supported with up to 224 ports, over 7 slots, each filled in with a 32-port module. The 32-port module for the Cisco MDS 9000 product line utilizes 3.2:1 oversubscription for optimized connectivity of low to mid-range host devices as well as tape libraries. HP recommends the use of the 16 port module for performance intense host applications as well as ISLs. This will decrease the actual port count of the switch.
- The Cisco MDS 9216 has a basic configuration with 16 ports. It has an expansion slot that supports either a 16 or a 32 port card, for 32 or 48 ports in total.
- The Cisco MDS 9120 is a fixed 20 port configuration. It has 4 full rate ports and 16 oversubscribed ports.
- The Cisco MDS 9140 is a fixed 40 port configuration. It has 8 full rate ports and 32 oversubscribed ports.

#### Fabric and Switch Model Maximums

- Up to 11 MDS switches with up to 512 ports total in a SAN fabric
- Up to 4 MDS 9506 or 9509 Directors in an all Director fabric
- Up to 2 MDS 9506 or MDS 9509 Directors with up to 9 MDS 9216, 9120, or 9140 Fabric switches.
- Up to 3 switch hops (4 switches) maximum between any two devices in a SAN fabric.

#### Zoning and VSANs

The following table ([Table 19\)](#page-6-1), indicates how zoning is implemented for the Cisco MDS switches.

In HP SANs, Virtual SANs (VSANs) are defined as separate instances of all fabric services, including address space. HP supports 3 VSANs per physical fabric.

<span id="page-6-1"></span>Table 19: Zone Types on HP fabric switches

| <b>Switch Models</b>                                                 | <b>Configuration</b>                                                       | <b>Enforcement</b>                                    | <b>Comments</b>                                        |
|----------------------------------------------------------------------|----------------------------------------------------------------------------|-------------------------------------------------------|--------------------------------------------------------|
|                                                                      | Define zones using all<br>domain#/port#                                    |                                                       |                                                        |
| Cisco MDS 9506<br>Cisco MDS 9509<br>Cisco MDS 9216<br>Cisco MDS 9120 | Define zones using all<br><b>WWNs</b>                                      | Access authorization<br>at frame level in<br>hardware | HARD zoning<br>(loaded from<br>name server at<br>(boot |
| Cisco MDS 9140                                                       | Define zones using a<br>combination of<br>domain#/port# and<br><b>WWNs</b> |                                                       |                                                        |

#### Mixed Storage Common SAN Rules

Refer to Chapter 4 for specific storage rules related to the C-Series switches.

#### Supported Switch Models – M-Series Fabric Product Line

HP supports a range of 1 Gbps and 2 Gbps M-Series Fabric Product Line Fibre Channel switch models. These switch models represent products supported by both pre-merger HP and pre-merger Compaq. The relationship between the pre-merger and post-merger switch products is shown in [Table 20.](#page-6-0) Refer to the section, [SAN Fabric Rules – M-Series Fabric](#page-7-0)  [Product Line](#page-7-0), for specific switch model support rules.

<span id="page-6-0"></span>Table 20: HP StorageWorks M-Series Product Line Switches

| hp StorageWorks Switch Name      |                                     | Firmware<br><b>Version</b> | <b>Number of</b><br><b>Ports</b> |
|----------------------------------|-------------------------------------|----------------------------|----------------------------------|
| hp StorageWorks edge switch 2/16 |                                     |                            | 16                               |
| hp StorageWorks edge switch 2/24 |                                     |                            | 24                               |
| hp StorageWorks edge switch 2/32 |                                     | 05.01.00-24                | 32                               |
| hp StorageWorks director 2/64    |                                     |                            | 64                               |
| hp StorageWorks director 2/140   |                                     |                            | 140                              |
| <b>HP Switch Name</b>            | <b>Compaq Switch Name</b>           |                            | <b>Number of</b><br><b>Ports</b> |
| N/A                              | McDATA ES-3016<br>(CPQ reseller)    | 05.01.00-24                | 16                               |
| N/A                              | McDATA ES-3032<br>(CPQ reseller)    |                            | 32                               |
| McDATA ED-5000 (McDATA reseller) |                                     | 04.00.00-16                | 32                               |
| HP Director FC-64                | CPQ StorageWorks<br>SAN Director 64 | 05.01.00-24                | 64                               |

# <span id="page-7-0"></span>SAN Fabric Rules – M-Series Fabric Product Line

All switch models shown in [Table 20](#page-6-0) are supported in the HP StorageWorks SAN provided that the same firmware versions and switch settings are utilized for all models with the exception of the ED-5000. The ED-5000 utilizes a unique firmware version, this version is compatible with the other switch model versions. The default switch settings for this family of switches from pre-merger HP and pre-merger Compaq are the same.

#### Fabric and Switch Model Maximums - M-Series Fabric Product Line

The fabric maximums listed are for M-Series switch model SAN fabrics utilizing HP XP, VA, EVA5000/EVA3000, EMA/ESA12000, EMA16000, MA/RA8000, MA6000, or MSA1000 storage systems.

Note: Refer to Chapter 4 for specific fabric configuration rules regarding Continuous Access EVA VCS V3.

The following rules are for SAN fabrics implemented with 05.01.00-24 switch FW and 07.01.00-09 HAFM. The ED-5000 requires 04.01.00-16 switch FW and a minimum of 04.02.00 HAFM.

- 1. Up to 24 switches with up to 1632 total ports and a maximum of 1024 user ports are supported in a single SAN fabric. Each fabric may contain any combination of supported 1 Gbps and 2 Gbps switch models listed, provided the individual switch model fabric limits listed below are not exceeded.
	- hp StorageWorks director 2/64 and hp StorageWorks director 2/140 maximum of 8 Directors total per fabric

Note: With eight fully populated hp StorageWorks director 2/140's, it is physically possible to exceed the 1024 user port maximum. The restriction is in the zoning configuration, as only 1024 unique zone members (user ports) can be configured. However, the remaining ports can be used as Inter Switch Link (ISL) connections in the fabric.

- Up to 16 switches with up to 512 total ports in a single fabric that includes one or more McDATA ED-5000 Directors.
- 2. Up to 3 switch hops (4 switches) maximum between any two devices in a SAN fabric.
- 3. Within a single fabric where switches are interconnected, each switch must have a unique domain number (Domain ID) and a unique World Wide Name (WWN). All switch configuration parameters in each switch must be the same.

Note: Do not configure any switches with a domain ID of 8. HP systems reserve domain 8 for Private Loop devices.

4. Any mix of servers and storage systems is allowed in a SAN provided the specific platform, operating system, and storage system fabric limits and rules are followed. Refer to the appropriate sections in this guide and the documentation listed in the section "Related Documents" in the Preface.

- 5. HP requires that all switches in a single fabric or multi-fabric SAN use the same switch firmware revision for the models that utilize the same firmware versions. Two successive fabric firmware versions can be temporarily used in one fabric or multiple fabrics in a SAN during switch firmware rolling upgrades.
- 6. For M-Series Fabric Product Line, [Table 20](#page-6-0) Fibre Channel switches Up to 7 switches configured in a ring with a Ring SAN fabric topology.

# General ISL Rules - All Fabric Product Lines

When designing a fabric using 8-port, 16-port, 24-port, and 32-port switches, all ports may be used as ISLs with a maximum of one half of the total port count as ISLs to the same destination (may be license limited on some switch models). This feature is used in the Surestore FC Switch 6164 and StorageWorks SAN Switch Integrated 32 and 64 configurations, which are made up of multiple 16-port switches in an integrated mechanical chassis package. However, there are restrictions in the use of ISLs on some higher port count Fibre Channel switch models, as shown in [Table 21](#page-8-1).

#### <span id="page-8-1"></span>Table 21: Number of ISLs for Fibre Channel switch products

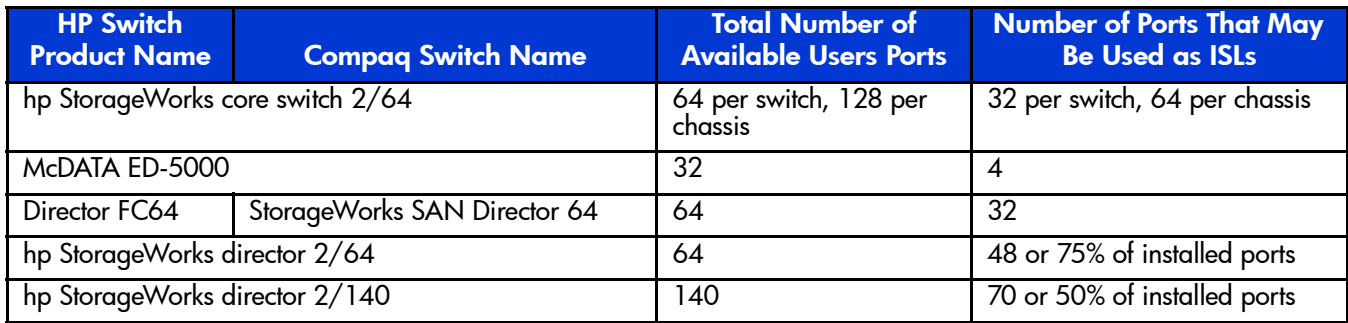

#### <span id="page-8-0"></span>Heterogeneous/Interoperable SAN Fabrics

HP supports two levels of heterogeneous SAN fabrics:

- A dual heterogeneous SAN where one fabric consists exclusively of B-Series Fibre Channel switches, and a second fabric consisting exclusively of M-Series Fibre Channel switches
- An interoperable heterogeneous SAN fabric with a mix of B-Series and M-Series switch models

#### Dual Heterogeneous SAN Fabrics

Dual Heterogeneous SAN Fabrics are supported where one SAN fabric consists exclusively of the Fibre Channel switches listed in [Table 17, HP StorageWorks B-Series Product Line](#page-1-0)  [Switches](#page-1-0) and the second SAN fabric consisting exclusively of the switches listed in [Table 20](#page-6-0), [HP StorageWorks M-Series Product Line Switches](#page-6-0).

While each fabric could be designed to the maximum configuration for the applicable HP StorageWorks Series of Fibre Channel switches, good practice is to use the same configuration on both SAN fabrics. Symmetry is not a requirement, however, as a general rule, this maintains balanced SAN performance and also aids in understanding the configuration. In order to accomplish this, both fabrics should be designed to the least common design maximums between the two series of Fibre Channel switches. For example; HP StorageWorks B-Series Product Line Switches support 7 switch hops and HP StorageWorks M-Series Product Line Switches support 3 switch hops.

- When implementing a SAN with these two switch product lines, both fabrics should be designed with a maximum of 3 switch hops.
- For HA applications, since servers will connect to both fabrics, common HBA/driver, multi-path software, and storage array firmware versions support are required.

Note: Dual Heterogeneous SAN Fabrics are not supported on XP/VA storage systems with HP-UX or in Continuous Access/DRM configurations with EVA3000/5000 or EMA/ESA/RA/MA storage.

#### Interoperable SAN Fabrics

Within a single fabric, M-Series Director and Edge switch models intermixed with B-Series SAN switch models. The specific rules and configuration settings for each type of SAN fabric are described in the *Fabric Interoperability: Merging Fabrics Based on M-Series and B-Series Fibre Channel Switches Application Notes (AA-RUQQA-TE)*. This document is available at:

<http://h18006.www1.hp.com/products/storageworks/san/documentation.html>

Note: Dual Heterogeneous SAN Fabrics are not supported on XP/VA storage systems with HP-UX or in Continuous Access/DRM configurations with EVA3000/5000 or EMA/ESA/RA/MA storage.

#### Third party switch support

3<sup>rd</sup> party switches and connectivity reliability have been verified through testing. However, support is subject to the following:

- $\blacksquare$  No support for 3<sup>rd</sup> party switch functionality. If a defect must be fixed within the switch product, the customer will need to work directly with the  $3<sup>rd</sup>$  party switch support organization.
- HP will make a best effort attempt to help the customer resolve issues as they pertain to the HP supported products within the environment.
- HP can support switches and additional functionality resold through other vendors providing the customer purchases 3rd party support through the appropriate HP support group.

Example of  $3<sup>rd</sup>$  party switches:

- McData ED5000 = EMC Connectrix ED-1032
- InRange FC 9000

#### 1 and 2 Gbps Fabric Topology Recommendations

There are no specific topology rules related to mixing of 1 and 2 Gbps components in a fabric. HP does however strongly recommend these guidelines be followed.

- When using both 1 and 2 Gbps switches in the same fabric, utilize 2 Gbps switches in the core for Core to SAN switch or Director to edge switch topologies.
- Connect 2 Gbps switches together to take advantage of the optional ISL Trunking feature when using Fibre Channel switch models that support this feature.
- Utilize 2 Gbps switches for connections to 2 Gbps capable devices. In general, for SANs with both 1 Gbps and 2 Gbps components, the transfer rate between devices and ports on switches is determined by the speeds supported by the individual ports that are connected. If two 2 Gbps devices or switch ports are connected together, the speed will be 2 Gbps for that segment in the fabric. If two 1 Gbps devices or switch ports are connected together the speed will be 1 Gbps for that segment in the fabric. If a 2 Gbps and a 1 Gbps port are connected together the speed will be 1 Gbps for that segment. Refer to the section [General](#page-20-0)  [Fabric Performance Recommendations](#page-20-0) in this chapter for more information.
- Zoning rules, SAN security, and SAN management for 2 Gbps switches are the same as for 1 Gbps switches.

#### SAN Fabric Zoning Rules

The fabric zoning feature is supported with all HP Fibre Channel switch models. Zoning can be used to logically separate devices and different hardware platforms and operating systems in the same physical SAN. Use of zoning is required under these specific conditions:

- When mixing pre-merger HP and pre-merger Compaq storage systems and servers in the same SAN fabric. Refer to Chapter 4**, "**Heterogeneous SAN Platform and Storage System Rules**"** for more information.
- When mixing different hardware platforms, operating systems or storage systems that are currently only supported in homogenous SANs, and it is unknown whether there are interaction problems. Refer to Table 27 and Table 28 for specific information about zoning in heterogeneous SANs.
- When there are known interaction problems between different hardware platforms or operating systems and specific storage system types.
- When the number of nodes or ports in the SAN fabric exceeds a storage system connection support limit. There is a connection limit for storage systems using the EVA5000/EVA3000 (HSV controller) or EMA/ESA/MA/RA (HSG60/80 controller). The version of VCS or ACS controller code determines the specific limit.

#### Storage Management Appliance Rules and Recommendations

Whenever a Storage Management Appliance is placed in a fabric with heterogeneous servers it is recommended that a dedicated storage management zone be created. This zone is specifically for the Storage Management Appliance and the elements it is to monitor and manage.

Currently, the Storage Management Appliance communicates with the EVA5000/EVA3000 (HSV controller) and EMA/ESA12000, EMA16000, MA/RA8000, MA6000 storage systems (HSG controller) in-band, that is, within the Fibre Channel fabric itself. It is not necessary or recommended to include either the switch WWNs or server HBA WWNs in this zone. Management communication to these devices from the Storage Management Appliance is done out-of-band or outside the fabric via TCP/IP.

For example, create a zone called SANAPP\_#\_ZONE that would contain the Appliance host bus adapter WWN and the WWNs of all the HSG or HSV controllers managed by this Storage Management Appliance. Because fabric devices can be in multiple zones, this will have no effect on other zones containing the same HSG and HSV controller WWNs.

1. Within the same fabric, EVA5000/EVA3000s with V2.0x and V3.0x can be managed by the same instance of Command View EVA. A separate appliance is needed to manage an EVA5000/EVA3000 with V1.0x.

- 2. Any EVA storage system can only have one active SMA managing it. Any standby SMA can be powered on, but the Command View EVA or Continuous Access user interface must not control the storage system. For further information, refer to the [hp StorageWorks Continuous Access EVA Operations Guide](http://h200003.www2.hp.com/bc/docs/support/SupportManual/lpg29113/lpg29113.pdf) available on the HP web.
- 3. A Storage Management Appliance is required to manage EVA5000/EVA3000s. For EMA/ESA12000, EMA16000, MA/RA8000, MA6000 storage systems, it is recommended that a Storage Management Appliance be used to manage the SAN when a fabric contains more than four Fibre Channel switches. It is required when using the HSG element manager.
- 4. Multiple appliances per fabric are allowed as long as only one appliance is accessing a controller pair at a time. Zoning is required to actively isolate an appliance and its controllers from other appliances and their controllers.
- 5. Element Manager for HSG may manage up to 25 HSG controller pairs per appliance. The Element Manager for HSV may manage up to 16 HSV controller pairs per appliance.
- 6. The HSV and HSG Element Managers can operate in a dual fabric configuration.
- 7. A license key is required for each EVA5000/EVA3000 managed by the Storage Management Appliance. Additional licenses are required to take advantage of value added software functionality.
- 8. For SANs with more than 1024 HBAs, an HSV controller must be zoned so that it can see no more than 1024 HBAs. It may be necessary to add a zone to a SAN to satisfy the 1024 HBA limit.

Refer to Chapter 4**, "**Heterogeneous SAN Platform and Storage System Rules**"**, for rules about mixing specific platforms in a Heterogeneous SAN without the need for fabric zoning.

# SAN Connectivity rules for XP/VA

HP XP and VA storage systems are supported in both the B-Series and M-Series Fabric Product Lines of Fibre Channel switches. For the C-Series Product Line switches, the XP128/1024, XP48/512, and VA7410 storage arrays are supported.

The SAN connectivity rules for XP and VA storage systems apply uniformly to all switch products, unless specified otherwise.

In general, XP and VA are used to represent all the products in that category, but there could be some device specific exceptions.

XP array here refers to XP-256/512/48/1024/128 and VA refers to VA-7100/7400/7410.

For **supported switch firmware versions with each of the above arrays**, refer to Streams connectivity documents on <http://turbo.rose.hp.com/spock>

Also, for specific connectivity rules and any exceptions please refer to individual Streams documents available on SPOCK at <http://turbo.rose.hp.com/spock>

# Connectivity rules for XP/VA

Refer to Chapter 11, Best Practices, for information about fabric zoning

In general, there is no limit on maximum number of zones in a SAN and overlapped zones are supported.

Shown below are some of the configuration examples in each product category

#### Examples of core/san fabric switch configurations (B-Series)

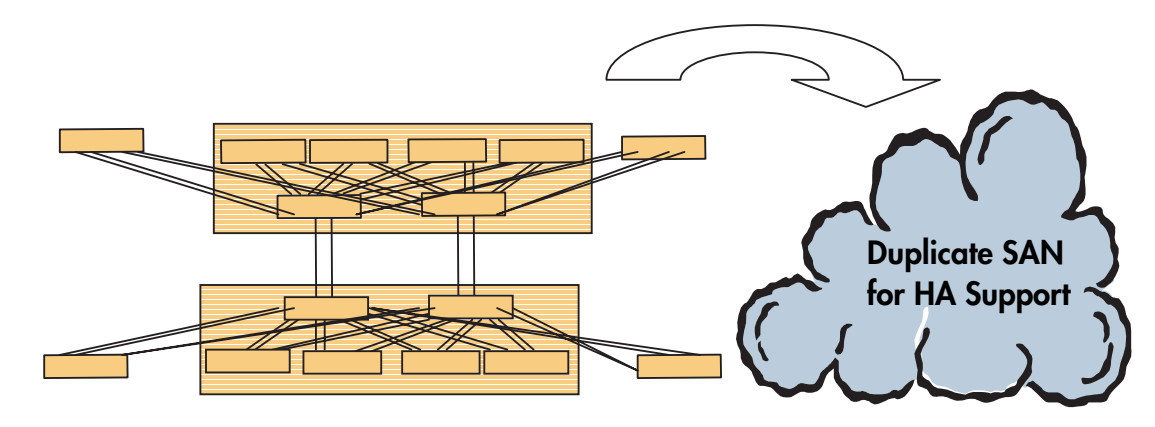

Figure 21: Core/SAN Switch Configuration

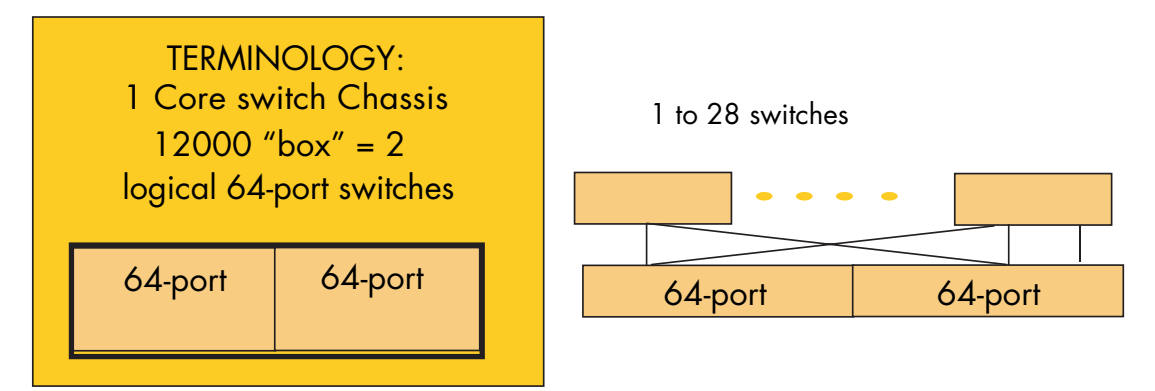

Figure 22: Core Switch definition and SAN fabric with up to 16 switches

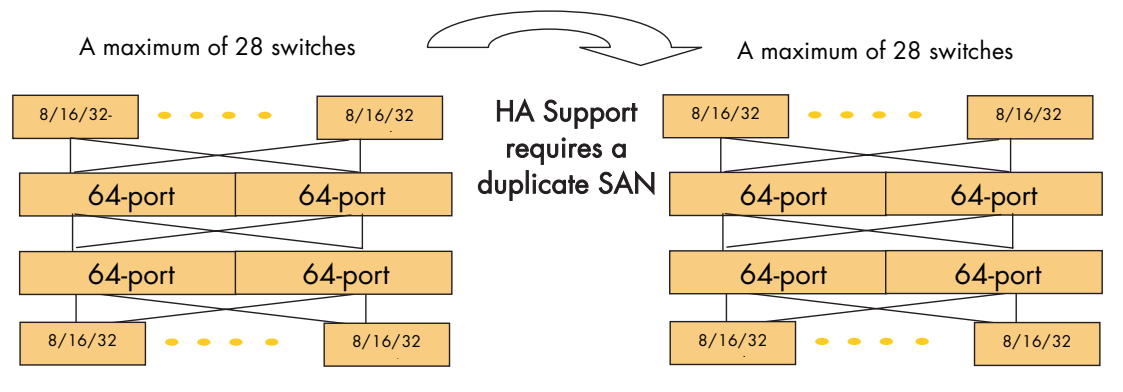

Figure 23: Two Fabrics for high availability

Note: A maximum of 28 switches are supported with up to 8 Core switches in a single B-Series SAN.

Examples of director/edge switch configurations (M-Series)

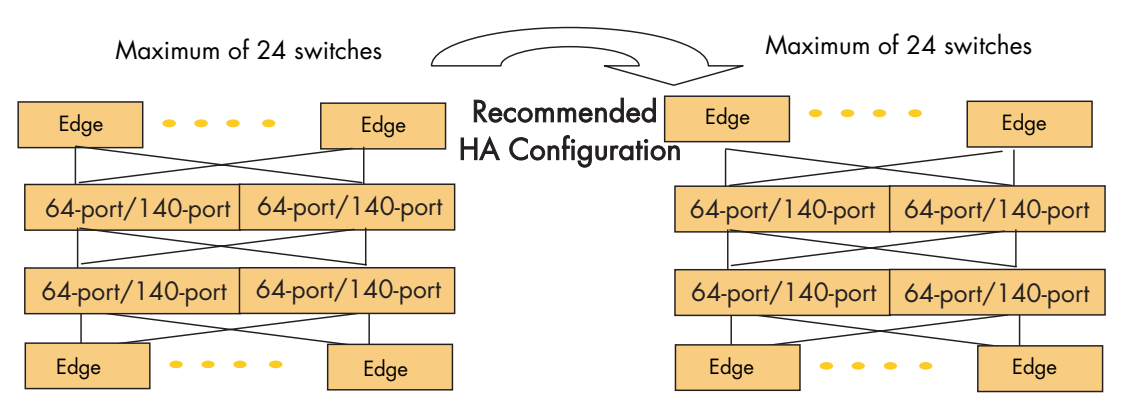

Figure 24: Director/Edge switch maximum SANs for high availability (M-Series)

Note: A maximum of 24 switches are supported with up to 8 Directors in a single M-Series SAN.

# SAN Component Interconnect Descriptions and Rules

The following sections describe rules for SAN component interconnects–switch port interfaces and physical cabling.

#### Fibre Channel Switch Interface Usage Descriptions

- E-Port interface for switch to switch connectivity (also referred to as ISLs)
- F-Port interface for fabric attached device–initiators (host bus adapters) and targets (storage ports)
- FL-Port interface for public loop fabric-aware, 24-bit Fibre Channel addressable devices–initiators or Compaq FC-AL Switch 8 SAN attachment
- FL-Port interface for private loop 8-bit Fibre Channel addressable devices–private FC-AL initiators and targets. This requires use of the B-Series Product Line switches QuickLoop Feature. This is a license-enabled feature on certain switch models, refer to the specific switch model product documentation for information about support of this feature. Typically this feature is only required when a specific platform can only be configured with a private FC-AL host bus adapter driver.
- G-Port, default interface when no devices appear to be attached to the port.

#### Access with QuickLoop

The QuickLoop switch feature allows private FC-AL initiators and targets configured in a QuickLoop to communicate with each other through the switch. Since all initiators configured *inside* a QuickLoop are private they cannot communicate with targets outside of the QuickLoop. QuickLoop is only supported on the B-Series Product Line of Fibre Channel switch models when used with MA6000, MA8000, RA8000, EMA12000/16000, and ESA12000 RAID Array systems.

#### Fiber Optic Interconnect Rules

1. 2 Gbps components utilize industry standard "LC" connectors for the Fibre Channel optical connections. 1 Gbps components utilize industry standard "SC" connectors. Cables and adapters are available with SC connectors on one end and LC connectors on the other end. Refer to the 2 Gbps switch QuickSpecs documents for additional information.

Note: Certain fiber optic cable configurations may require the use of SC or LC connector sleeves to couple two cable connector ends together such as when using wall jacks or connecting to existing pre-installed cables. Duplex couplers are available from various manufacturers. Use of these couplers is supported provided the overall cable losses specified in this chapter are not exceeded in the cable segment that includes the couplers.

- 2. The minimum allowable bend radius of fiber optic cable is 25 mm for 50, 62.5, and 9 micron fiber optic cable.
- 3. There is a minimum fiber optic cable segment length between Fibre Channel devices (a transmitter and a receiver). The minimum length is 0.5 meters for 50 and 62.5 micron cable and 2.0 meters for 9 micron cable. The minimum length does not apply to patch cords through a passive patch panel; it only applies to the total distance between the transmitter and receiver of the devices being connected through the patch panel.
- 4. For longer 50-micron short wave multi-mode optical fiber cables up to 300 meters (2 Gbps) or up to 500 meters (1 Gbps), a third party vendor must be contacted. The cables must be duplex, tight buffered multi-mode 50/125 µm (Belcore GR-409 compliant) and the connectors must be SC or LC duplex low metal Belcore and IEC compliant.
- 5. For 9-micron long wave single-mode optical fiber cables up to 100 km (1 Gbps) or 35 km (2 Gbps), a third party vendor must be contacted. The cables must be duplex, tight buffered, single-mode 9/125 µm (Belcore GR-409 compliant) and the connectors must be SC or LC duplex low metal (NTT-SC Belcore 326, IEC-874-19 SC compliant).
- 6. The mixing of 9-micron, 50-micron, and 62.5-micron fiber cables in the same cable segment is not supported.
- 7. Extended Fabrics See Chapter 8, SAN Extension. Also refer to the *Extended Fabric User Guide, AA-RR7QA-TE*, for more information.

# <span id="page-15-0"></span>2 Gbps Fiber Optic Interconnects/Distance Rules

- 1. Up to 300 meters maximum distance per cable segment between devices and switches or switches and switches using 50/125 micron multi-mode fiber optic cable and short wavelength SFPs
- 2. Up to 150 meters maximum distance per cable segment between devices and switches or switches and switches using 62.5/125 micron multi-mode fiber optic cable and short wavelength SFPs

Note: Information on the use of 62.5 micron fiber optic cable is provided to facilitate use of previously installed cable. HP recommends 50 micron fiber optic cable for any new installation requiring multi-mode fiber.

- 3. Up to 10 km (6.2 miles) maximum distance between two switches using 9/125 micron single-mode fiber optic cable and long wavelength SFPs.
- 4. Up to 35 km (21.7 miles) maximum distance between two switches using 9/125 micron single-mode fiber optic cable and extended reach SFPs.
- 5. For B-Series Product Line Switches:
- Maximum of 160 km (100 miles) total distance across the SAN using multiple segments. This can be implemented using four 35km segments and two 10 km segments (6 hops.) In all cases the individual segments must be configured with the proper SFP and cable type and a maximum of 7 hops must not be exceeded across the SAN.
- 6. For M-Series Product Line Switches:
- Maximum of 105 km (64 miles) total distance across the SAN using multiple segments. This can be implemented using three 35 km segments (3 hops.) In all cases the individual segments must be configured with the proper SFP and cable type and a maximum of 3 hops must not be exceeded across the SAN.

Note: Fiber-optic repeaters or WDM may be used to increase the switch-to-switch distance beyond the distances listed above. Refer to Chapter 8, SAN Extension.

Note: Refer to the Data Replication Manager (DRM) solution documentation, including the DRM Design Guide, for specific interconnect and distance rules related to DRM configurations. See: <http://h18000.www1.hp.com/products/sanworks/drm/documentation.html>

Note: Refer to the Continuous Access EVA solution documentation, including the Continuous Access EVA Design Reference Guide, for specific interconnect and distance rules related to Continuous Access EVA configurations. See:

<http://h18006.www1.hp.com/products/storage/software/conaccesseva/index.html>

#### <span id="page-16-0"></span>1 Gbps Fiber Optic Interconnects/Distance Rules

- 1. Up to 500 meters maximum distance per cable segment between devices and switches or switches and switches using 50/125 micron multi-mode fiber optic cable and short wavelength GBICs or  $GLMs^1$ .
- 2. Up to 200 meters maximum distance per cable segment between devices and switches or switches and switches using 62.5/125 micron, multi-mode fiber optic cable and short wavelength GBICs or GLMs<sup>1</sup>.

Note: Information on the use of 62.5 micron fiber optic cable is provided to facilitate use of previously installed cable. HP recommends 50 micron fiber optic cable for any new installation requiring multi-mode fiber.

- 3. For B-Series Product Line switches:
- Up to 10 km  $(6.2 \text{ miles})$  maximum distance between any two switches using  $9/125$  micron single-mode fiber optic cable and long wavelength GBICs.
- Up to 100 km (62 miles) distance between any two switches using 9/125 micron single-mode fiber optic cable and very long distance GBICs. A maximum of one 100 km very long distance segment per SAN.
- Maximum of 160 km (100 miles) total distance across the SAN using multiple segments. This can be implemented using a single 100 km segment and six 10 km segments (7 hops) or other combinations such as two 50 km segments and five 10 km segments (7 hops). In all cases the individual segments must be configured with the proper GBICs and cable type and the maximum of 7 hops must not be exceeded across the SAN.
- 4. For M-Series Fabric Product Line switches:
- Up to 10 km  $(6.2 \text{ miles})$  maximum distance between any two switches using  $9/125$  micron single-mode fiber optic cable and long wavelength SFPs.
- Up to 35 km  $(21.7 \text{ miles})$  maximum distance between two switches using  $9/125$  micron single-mode fiber optic cable and extended reach SFPs.
- Maximum of 105 km total distance across the SAN using multiple segments. This can be implemented using three 35 km segments (3 hops.) In all cases the individual segments must be configured with the proper SFP and cable type and a maximum of 3 hops must not be exceeded across the SAN.

<sup>1.</sup> GLMs are used in the HSG60 (MA6000) and HSG80 (MA/RA8000, EMA/ESA12000, EMA16000) storage controllers

Note: Fiber-optic repeaters or WDM may be used to increase the switch-to-switch distance beyond the distances listed above. Refer to Chapter 8, SAN Extension.

Note: Refer to the Data Replication Manager (DRM) solution documentation, including the DRM Design Guide, for specific interconnect and distance rules related to DRM configurations. See: <http://h18000.www1.hp.com/products/sanworks/drm/documentation.html>

Note: Refer to the Continuous Access EVA solution documentation, including the Continuous Access EVA Design Reference Guide, for specific interconnect and distance rules related to Continuous Access EVA configurations. See:

<http://h18006.www1.hp.com/products/storage/software/conaccesseva/index.html>

#### Fiber Optic Cable Loss Budgets

The information in this section is based on the Fibre Channel Physical Interface Specification. Refer to the specification document for more information. The maximum distances specified are based on the use of nominal bandwidth fiber optic cable. This specifies modal bandwidth of 500 MHz-km for 50 micron fiber optic cable, and 200 MHz-km for 62.5 micron fiber optic cable.

Note: Media losses are not specified due to variances between different fiber optical cable manufacturers. In all cases the specification that must be followed is the total channel insertion loss, which includes media losses.

Note: Information on the use of 62.5 micron fiber optic cable is provided to facilitate use of previously installed cable. HP recommends 50 micron fiber optic cable for any new installation requiring multi-mode fiber.

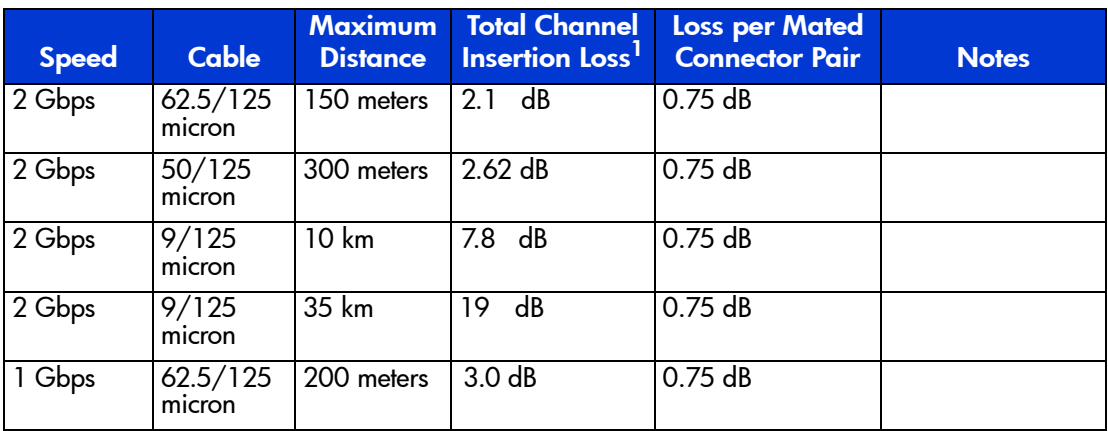

#### Table 22: Optical Cable Losses

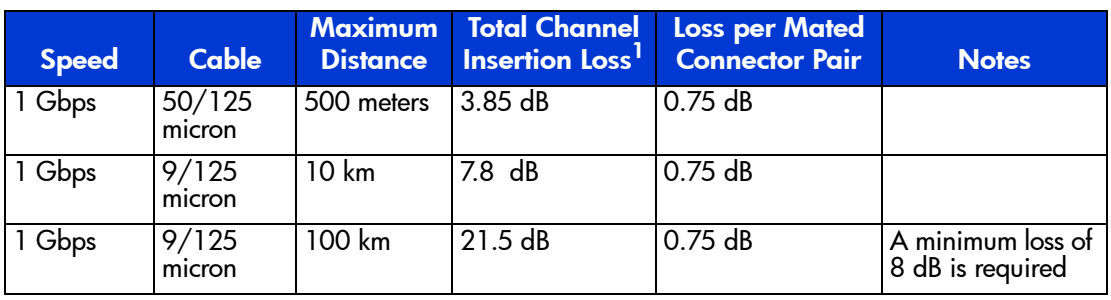

#### Table 22: Optical Cable Losses

1. Channel insertion loss is the combined passive loss from connectors, splices, and media between the transmitter and receiver.

Use of optical fiber patch panels is supported provided the total channel insertion loss between the transmitter and receiver for the cable segment routed through the patch panel does not exceed the maximum listed for the connector and cable type in use.

|                                                                                               | <b>Storage Product</b>                                                                                       |                                                                                                    |                                                       |  |
|-----------------------------------------------------------------------------------------------|----------------------------------------------------------------------------------------------------|----------------------------------------------------------------------------------------------------|-------------------------------------------------------|--|
| Interface/Transport                                                                           | <b>Heterogeneous</b><br><b>SAN</b>                                                                           | <b>DRM and Continuous</b><br><b>Access EVA</b>                                                            | <b>Enterprise</b><br><b>Backup Solutions</b><br>(EBS) |  |
| 2 Gbps Fibre Channel via 50<br>micron multi-mode fiber optic<br>cable and short-wave SFPs     | Up to 300 meters<br>per cable segment                                                                        | Up to 300 meters per<br>cable segment                                                                     | Up to 300 meters<br>per cable segment                 |  |
| 2 Gbps Fibre Channel Via 62.5<br>micron multi-mode fiber optic<br>cable and short-wave SFPs   | Up to 150 meters<br>per cable segment                                                                        | Up to 150 meters per<br>cable segment                                                                     | Up to 150 meters<br>per cable segment                 |  |
| 2 Gbps Fibre Channel via 9<br>micron single-mode fiber optic<br>cable and Tong-wave SFPs      | Up to 10 km per<br>cable segment                                                                             | Up to 10 km per cable<br>segment                                                                          | Up to 10 km per<br>cable segment                      |  |
| 2 Gbps Fibre Channel via 9<br>micron single-mode fiber optic<br>cable and extended reach SFPs | Up to 35 km per<br>cable segment.<br>Refer to page 82 for<br>maximum<br>supported distance<br>across the SAN | Up to 35 km per cable<br>segment. Refer to<br>page 82 for maximum<br>supported distance<br>across the SAN | Not Supported                                         |  |
| 1 Gbps Fibre Channel via 50<br>micron multi-mode fiber optic<br>cable and short-wave GBICs    | Up to 500 meters<br>per cable segment                                                                        | Up to 500 meters per<br>cable segment                                                                     | Up to 500 meters<br>per cable segment                 |  |
| 1 Gbps Fibre Channel via 62.5<br>micron multi-mode fiber optic<br>cable and short-wave GBICs  | Up to 200 meters<br>per cable segment                                                                        | Up to 200 meters per<br>cable segment                                                                     | Up to 200 meters<br>per cable segment                 |  |
| 1 Gbps Fibre Channel via 9<br>micron single-mode fiber optic<br>cable and Tong-wave GBICs     | Up to 10 km per<br>cable segment                                                                             | Up to 10 km per cable<br>segment                                                                          | Up to 10 km per<br>cable segment                      |  |

Table 23: Storage Product Interconnect/Transport Support

|                                                                                                    | <b>Storage Product</b>                                                                                                    |                                                                                                    |                                                       |
|----------------------------------------------------------------------------------------------------|----------------------------------------------------------------------------------------------------|----------------------------------------------------------------------------------------------------|-------------------------------------------------------|
| Interface/Transport                                                                                                    | <b>Heterogeneous</b><br><b>SAN</b>                                                                                                    | <b>DRM and Continuous</b><br><b>Access EVA</b>                                                                                                    | <b>Enterprise</b><br><b>Backup Solutions</b><br>(EBS) |
| 1 Gbps Fibre Channel via 9<br>micron single-mode fiber optic<br>cable and very long distance<br>GBICs                                    | Up to 100 km per<br>cable segment.<br>Reter to page 83<br>for maximum<br>supported distance<br>across the SAN                                                    | Up to 100 km per cable<br>segment. Refer to<br>page 83 for maximum<br>supported distance<br>across the SAN                                                                                                    | Up to 10 km per<br>cable segment                      |
| 1 Gbps and 2 Gbps Fibre<br>Channel via Wavelength<br>Division Multiplexing (WDM)<br>and Dense Wavelength Division<br>Multiplexing (DWDM) | Supported at 1<br>Gbps up to 100 km<br>per cable segment,<br>and at 2 Gbps up<br>to 35 km per<br>segment. Re <del>l</del> er to<br>the SAN Extension<br>Chapter. | Supported at 1 Gbps up<br>to 100 km per cable<br>segment, and at 2 Gbps<br>up to 35 km per<br>segment. Reter to the<br><b>SAN Extension Chapter.</b>                                                                                          | Not Supported                                         |
| ATM over single T1/E1 Wide<br> Area Network (WAN)                                                                                        | Not Supported                                                                                                    | Supported<br>Refer to page 137<br>Supported on DRM<br>using an FC to ATM<br>convertor with no limit<br>on delay, and as the<br>intersite backbone tor<br>Continuous Access EVA<br>with an FC to IP<br>convertor with up to<br>100 ms of delay | Not Supported                                         |
| ATM over single T1/E1 WAN<br>(Inverse Multiplexing)                                                                                      | Not Supported                                                                                                    | Supported<br>Refer to page 137<br>Supported on DRM<br>using an FC to ATM<br>convertor with no limit<br>on delay, and as the<br>intersite backbone tor<br>Continuous Access EVA<br>with an FC to IP<br>convertor with up to<br>100 ms of delay | Not Supported                                         |

Table 23: Storage Product Interconnect/Transport Support (Continued)

|                                                        | <b>Storage Product</b>             |                                                                                                    |                                                       |
|--------------------------------------------------------|------------------------------------|----------------------------------------------------------------------------------------------------|-------------------------------------------------------|
| Interface/Transport                                    | <b>Heterogeneous</b><br><b>SAN</b> | <b>DRM and Continuous</b><br><b>Access EVA</b>                                                                                                    | <b>Enterprise</b><br><b>Backup Solutions</b><br>(EBS) |
| ATM over T3/E3 WAN                                     | Not Supported                      | Supported<br>Refer to page 137<br>Supported on DRM<br>using an FC to ATM<br>convertor with no limit<br>on delay, and as the<br>intersite backbone for<br>Continuous Access EVA<br>with an FC to IP<br>convertor with up to<br>100 ms of delay | Not Supported                                         |
| ATM over fractional and/or<br>shared T3/E3 and OC3 WAN | Not Supported                      | Supported<br>Refer to page 137<br>Supported on DRM<br>using an FC to ATM<br>convertor with no limit<br>on delay, and as the<br>intersite backbone tor<br>Continuous Access EVA<br>with an FC to IP<br>convertor with up to<br>100 ms of delay | Not Supported                                         |
| 10/100 Copper Ethernet FC<br>over IP                   | N/A                                | Supported on DRM with<br>no limit on delay, and<br>Continuous Access EVA<br>up to 100 ms of delay                                                                                                    | N/A                                                   |
| 1 Gbps Optical Ethernet FC<br>over IP                  | N/A                                | Supported on DRM with<br>no limit on delay, and<br>Continuous Access EVA<br>up to 100 ms of delay                                                                                                    | N/A                                                   |

Table 23: Storage Product Interconnect/Transport Support (Continued)

#### <span id="page-20-0"></span>General Fabric Performance Recommendations

The performance of an application on a heterogeneous SAN is usually seen from the perspective of "storage performance". The intervening SAN and competing workloads are not usually considered. The fact is that the performance of the storage will be dependent on the interaction of all the components and applications in the SAN. Some of the possible component limiting factors include the host CPU(s), FC HBA, SAN topology, SAN traffic, RAID controllers, or the specific configuration of disks used behind the controllers. This is a dynamic workload environment and at any given moment any part of the SAN can dominate the performance. This complexity can be simplified if the environment is divided into the categories of servers, SAN infrastructure, and data storage devices. This document is primarily interested in the SAN infrastructure. There are issues with storage and servers that are unique to SAN implementations and we will address some of those as well.

#### SAN Infrastructure Performance

For the purposes of discussion we will assume a multi-switch fabric, since single switches always offer the highest performance with minimum latency. A multi-switch fabric has two factors that decrease overall fabric-wide infrastructure performance:

- latency through multiple switches (hops)
- oversubscription or congestion of ISLs

Performance testing and measurement by HP has shown switch latency to be less than 5% (at 1 Gbps) of the time lost due to congestion of a full frame from another path. This implies that the number of switches and hops between devices is not a major factor for performance. However, as devices send frames through more switches and hops, the chances are increased that other traffic in the SAN may be routed over the same ISL/path. This may decrease performance due to oversubscription of a particular ISL or path that is serving multiple devices.

Oversubscription has been determined to be the largest contributing factor to reduced Fibre Channel performance. When devices must contend for the same ISL or path, the best result will be that each competing device will receive  $1/n$  of the available bandwidth on the path (where n is the number of contending devices).

While the topology and size of the SAN have been seen to affect performance, staying within the rules and recommendations outlined in this guide minimizes these factors. The topology designs have been defined to accommodate a particular data access or data locality type. Recommendations on the number of ISLs based on device-to-device access ratios serve to ensure that adequate bandwidth is available across the SAN, minimizing oversubscription.

HP recommends following these guideline in configuring your SAN.

- Whenever possible, devices that exchange the highest amount of data should be connected to the same Fibre Channel switch.
- For high bandwidth, the number of application servers should be balanced with storage by using as much one-to-one access as possible
- When devices exchanging data are on different switches:
	- Minimize the number of hops between devices
	- For high bandwidth (large transfer size) applications, configure a maximum of two active storage controller ports per ISL
	- For high throughput (small transfer size) applications, configure a maximum of 20 active storage controller ports per ISL
	- For mixed applications, configure a maximum of 4 active storage controller ports/ ISL

# Performance Considerations for Mixed 1 Gbps and 2 Gbps SAN Fabrics

For SAN fabrics consisting of a mixture of 1 and 2 Gbps switches and devices, the individual fabric segment connections negotiate the speed at which specific devices communicate. The presence of 1 Gbps devices in a fabric will not force other independent 2 Gbps devices to a lower speed. That is, switch ports or user ports in a fabric capable of 2 Gbps will always communicate at their highest supported speed, 2 Gbps, when connected to other switch or user ports capable of 2 Gbps. The sustained data rate between the devices will be 200 MB/second assuming the entire path between the devices through the fabric is capable of 2 Gbps.

If you have 1 Gbps and 2 Gbps devices connected to the same 2 Gbps switch, or if an intermediate path or route between devices is 1 Gbps, the switch will buffer data coming from the 2 Gbps device to prevent overrunning the 1 Gbps port or device. Over time the sustained data rate will be 100 MB/second.

It is recommended that devices capable of 2 Gbps always be connected to 2 Gbps switches and other 2 Gbps devices. Ensure that the entire path or route between 2 Gbps devices consists of 2 Gbps capable ports.

# Performance Specifications

To plan the SAN, you need to know the capabilities of all the devices connected. The maximum performance characteristics of the some of the StorageWorks devices are listed in [Table 24.](#page-22-0) User applications may not necessarily reach these levels of performance as applications may perform additional levels of processing before each I/O. The controller specifications listed show both cache (no disk access) and media (with disk access) limitations.

Note: Unlike parallel SCSI, Fibre Channel SANs provide full duplex operations (simultaneous read and write traffic). The performance numbers listed reflect half-duplex traffic flow. In some cases multiple application exchanges may well be able to see nearly twice the MBs per second figures stated herein.

| <b>Components</b>                                     | IO/sec<br>(small transfer sizes)<br>(maximum)  | MB/sec<br>(large transfer sizes)<br>(maximum) |
|-------------------------------------------------------|------------------------------------------------|-----------------------------------------------|
| Typical Fibre Channel HBA                             | 28,000                                         | 198                                           |
| FC Switch (see note below)<br>FC ISL                  | 1,800,000<br>110,000                           | 1,600<br>100                                  |
| One HSV110 of a controller<br>pair (2 active ports)   | 80,000 Cache Access<br>Media Access<br>36,000  | 200 Cache Access<br>Media Access<br>200       |
| Two HSV110 controllers (4<br>active ports)            | 161,000 Cache Access<br>Media Access<br>55,000 | 400 Cache Access<br>Media Access<br>400       |
| Single HSG80 controller<br>(1 active, 1 standby port) | 10,700 Cache Access<br>Media Access<br>5.200   | Cache Access<br>77<br>Media Access<br>54      |
| Single HSG80 controller<br>(2 active ports)           | 10,600 Cache Access<br>Media Access<br>5.200   | Cache Access<br>98<br>Media Access<br>54      |
| Dual HSG80 controller<br>(2 active, 2 standby ports)  | 21,100 Cache Access<br>Media Access<br>10,500  | 154 Cache Access<br>Media Access<br>102       |
| Dual HSG80 controller<br>(4 active ports)             | 28,800 Cache Access<br>Media Access<br>10,800  | 195 Cache Access<br>Media Access<br>102       |
| Single DLT Tape drive                                 | N/A                                            | Media Access<br>5                             |
| Single SDLT Tape drive                                | N/A                                            | Media Access<br>11                            |

<span id="page-22-0"></span>Table 24: Storage Component Performance Specifications

All numbers are for planning purposes and represent each device's best-known performance.

The limits are based on I/O performance (I/Os per second) - typical of small transfer applications such as databases and mail, and data rate performance (MBs per second) - typical of large transfer applications such as video and graphics.

The HSG80 performance numbers are based on V8.5F of the ACS. Users should expect differences when using the S or P variants of the ACS firmware.

Note: Fibre channel switch performance limits are theoretical.